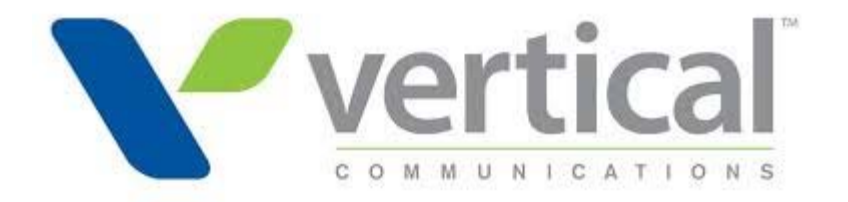

# **Vendor Contacts and Ordering Instructions**

To assure PEPPM bid protection, all PEPPM orders must be faxed to PEPPM at **800- 636-3779**, emailed to **orders@peppm.org** or placed online through Epylon eCommerce. In the body of the purchase order, please include the following language: "As per PEPPM".

#### **Product Line: Telecommunications**

#### **Introduction**

Vertical Communications was founded in 2004 with a focus on delivering powerful communications solutions to SMB and Large Enterprise customers. Today, Vertical offers best-of-breed solutions to companies nationwide through its national network of channel partners. Vertical delivers businesses hassle-free solutions including upgrading or replacing legacy phone systems, implementing advanced new VOIP networks, customizing voice applications to revolutionize business, or moving communications to the cloud.

Contacts at Vertical include:

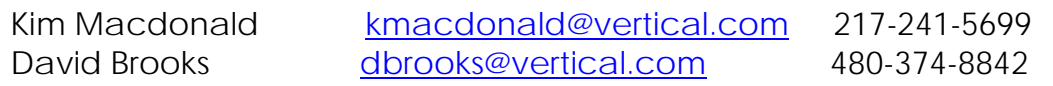

Kim and David are Vertical's contacts for all states.

### **Placing an Order via Fax or Email:**

- 1. Locate product and prices on PEPPM.org or through a sales representative.
- 2. Our posted PEPPM prices are for a quantity of 1.
- For volume discounts contact David Brooks, dbrooks@vertical.com, 480-374-8842
- 3. Address the orders to:

Vertical Communications 3908 East Broadway Road, Suite 100 Phoenix, AZ 85040

#### **Or if using an authorized reseller:**

Select one of the authorized resellers listed below and address the orders to:

Selected Reseller Name Reseller Address

- 4. All quotes and purchase orders should state "As per PEPPM."
- 5. Fax the completed order to **800-636-3779** or email to **orders@peppm.org**.
	- Your order will be reviewed and edited by PEPPM Staff.
	- You will be contacted to make any necessary corrections.
	- Your order will be issued to the vendor within 24 hours during the business week after all (if any) corrections are made.
	- Your order will be archived for audit support.
- 6. Standard shipping is included on all orders over \$500.00.

# **Placing an order Online:**

Before placing an online order, make sure that your Ship-to Address has been entered by the individual in your organization that manages your Epylon information. Click on My Profile\_My Ship-to Addresses to view the addresses available on your account. If it is not listed, you must add it before creating the PO form. Ship-to Addresses are added under Accounts\_Ship-to Addresses.

- 1. Login to Epylon at www.epylon.com.
- 2. Click on the Contracts tab.
	- a. Choose between a "line item" or "contracts" search.
	- b. Select **Vertical Communications** from the Vendor (Awardee) list.
	- c. Click "Search."
- 3. Add selected line items to a List.
- 4. Assign a reseller to the item by checking the box next to the item and clicking the "Assign Distributor" button.
- 5. To request a volume price break, add items to a Spot Price Check form along with your desired quantity and a Response Due Date. The vendor will be notified of your request via email. Once they respond, you'll be notified and can view the response on Epylon. (After viewing a winning response, continue with the instructions that follow.)
- 6. Add selected items to a Purchase Order form.
- 7. Click "Submit" after entering a valid PO number and shipping address.
	- a. The PEPPM contract will automatically be referenced in your PO.
	- b. You will retain a copy of the sent purchase order in your Epylon account. A Printable Version is also available.
	- c. The order will immediately be viewable by the vendor.
	- d. Your order will be archived for audit support.
- 8. Standard shipping is included on all orders over \$500.00.

For any assistance using Epylon, contact service@epylon.com or call 888-211-7438.

# **Reseller Listing**

Orders may not be sent directly to these resellers. All orders must be placed through the PEPPM fax number (800-636-3779), email address (orders@peppm.org) or Epylon eCommerce (www.epylon.com) to assure PEPPM bid protection.

Select one of the authorized resellers/dealers listed below and address the orders to:

Fusion Communications 22672 Lambert Street Suite 614 Lake Forest, CA 92630 Steve Muse'- (949) 385-4920 - smuse@fusionnetworking.com

 Higher Information Group 400 North Blue Ribbon Avenue Harrisburg, PA 17112 Harry Warren - (717) 652-3310, x 1074 - hwarren@higherinfogroup.com

 ADR Telecom 610 Hamilton St. Ogdensburg, NY 13669 Dave Rische - 315-322-5800 - dave@adrtelecom.com